## **Vmotion**

Vmotion no permite automáticamente mover las máquinas de un host a otro transparentemente.

## **Requisitos**

[http://pubs.vmware.com/vsp40u1\\_i/wwhelp/wwhimpl/js/html/wwhelp.htm#href=admin/c\\_vmotion\\_net](http://pubs.vmware.com/vsp40u1_i/wwhelp/wwhimpl/js/html/wwhelp.htm#href=admin/c_vmotion_networking_requirements.html) working requirements.html

## **EVC**

Enhanced vMotion Compatibility (EVC) processor support. EVC simplifica los problemas de compatibilidad con vMotion cuando disponemos de procesadores de un mismo fabricante (AMD, Intel) pero de distintas generaciones, haciendo compatibles los modelos de última generación.

Hay que habilitar en la bios de los servidores ESX las siguientes opciones:

- 1. execute proteccion : enable
- 2. virtualization technology: enable
- [http://kb.vmware.com/selfservice/microsites/search.do?language=en\\_US&cmd=displayKC&exte](http://kb.vmware.com/selfservice/microsites/search.do?language=en_US&cmd=displayKC&externalId=1003212) [rnalId=1003212](http://kb.vmware.com/selfservice/microsites/search.do?language=en_US&cmd=displayKC&externalId=1003212)
- <http://www.blogvmware.com/2013/07/activar-evc-cuando-vcenter-server-es.html>

## **Referencias**

<http://www.blogvmware.com/2014/01/vmware-vmotion-con-nic-teaming.html>

From: <https://intrusos.info/> - **LCWIKI**

Permanent link: **<https://intrusos.info/doku.php?id=virtualizacion:vmware:vmotion>**

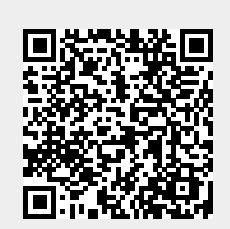

Last update: **2023/01/18 14:37**